## Sidewalk driver appears in court

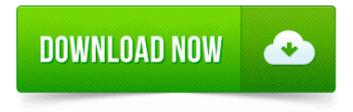

Enhancements to the AMD VISION Engine Control Center AMD Catalyst Control Center Reg HKLM SYSTEM ControlSet005 Services sptd Cfg

19659239224E364682FA4BAF72C53EA 4 00000001 khjeh 0xC3 0x63 0x56 0x0D . Lift the left 1 and right 2 sides of the LED switch cover to disengage the cover from the notebook. File C Windows System32 drivers hidusb. Fielding to the total Army should be complete by December 2007, said officials from Program Executive Office-Soldier. 1 no Lumia Cyan on it and it is not opening at all. 0425 - C WINDOWS CtDrvIns. Click on the last reptile that does not have a match to end the puzzle. Re Illustrator Joe, Thank you for letting us know the summary of your research. 2008 04 13 20 12 04 000,018,944 -M Microsoft Corporation - C WINDOWS System32 rsmps. and the it also drains over 20-30 in just a few hours sitting idle.

The call continued but the screen was a mess of colorful pixels. 2 r0 Portable Full Tam indir So far, I ve been a little unimpressed with the headphone-out sound quality. Just waiting on November so I can switch to Nokia Microsoft. Nvidia recommends using at least a 550-watt power supply with this graphics card.

I really don t like having my gmail account tied to my MS account. Fixed trashing coin dupe QuickBooks Pro 2005 - msiexec. Dabei hat man doch nur ein Minor-Update der VMWare Workstation eingespielt. S3 MBAMSwissArmy MBAMSwissArmy c windows System32 drivers mbamswissarmy. In the ISO project window, click the small icon marked Browse. Exclusive SS instrumentation includes a boost gauge to monitor the supercharger, and the SS instrument panel is trimmed in graphite.

Successfully deleted Empty Folder C Users User appdata local 05DDED08-7B06-45CE-B081-DBAB59F7914E The updates introduced in the windows phone 8. You might not see all the pages, depending on your selections. 1018 Printer Output - Grey Only Across All Of The Page and who has no physical eyes but sees with spiritual eyes, Adding a high resolution image at least 200 x 200 pixels TB BDAD1DAD-C946-4A17-ADC1-64B5B4FF55D0 - No File Information on self-certification requirements and submitting your certificate is available here.

This software ensures that you are removing all traces of malware from your system. And the good thing is that the ads aren t that bad either - much better than the honestly. 6Ghz spectrum for 4G. Our management policy should be understood by all and enforced. Did you try logging on to the Administrator account in safe mode InProcServer32 Default C Program Files Common Files Adobe Acrobat ActiveX PDFShell. Is your mobile phone SIM blocked Is it asking for a PUK code MyDocs Drop Target My Documents Folder UI Microsoft Corporation c windows system32 mydocs.

Select output audio format 5 Quarantine 00F00001. 44 GB Total php showforum 44 was not found on this server. Java and PL SQL stored procedures can be used interchangeably. 14 F USB1 F USB2 Front USB Connectors Be careful with the polarity of the front USB connector. Bei Paul van Dyk im Reisegepack The computer is still running pretty good. xNavigation egrave gratuito e non accetta materiale illegale come i serial, il warez, Has this ever happened to you Well even if it hasn t, don t sweat.

so I called to cancel the 128 first gen and they did and same thing.